# Navigating the Partner Academy to access Credential and Competency Training

DELL Technologies

Depending on your Company's area of focus there are many Portfolio and Solutions Competencies to select from. This guide is intended to assist you in learning how to access the available learning paths that will help qualify your Company for a Competency. Refer to the Benefits and Requirements Document to determine the specific requirements based on your region and tier status.

#### **Portfolio and Solutions Competency Framework**

Refer to this chart to determine the available Portfolio and Solution Credentials by Role that support each Competency

| FOCUS<br>AREA | COMPETENCY                                  | SALES                                                                                                    | SYSTEM ENGINEER - TECHNICAL                                                                                                    |
|---------------|---------------------------------------------|----------------------------------------------------------------------------------------------------|----------------------------------------------------------------------------------------------------|
|               | Storage                                     | <ul><li>Data Center Portfolio</li><li>Storage</li></ul>                                                                      | <ul> <li>MidRange Storage</li> <li>High-end Storage</li> <li>Unstructured Storage</li> </ul>                                         |
|               | Server                                      | <ul><li>Data Center Portfolio</li><li>Server</li></ul>                                                                       | • Server                                                                                                    |
| l<br>S<br>G   | Networking                                  | <ul> <li>Data Center Portfolio</li> <li>Networking</li> <li>Dell Technologies SD-WAN Solution (Powered by VMware)</li> </ul> | <ul> <li>Data Center Networking</li> <li>Campus Networking</li> <li>Dell Technologies SD-WAN Solution (Powered by VMware)</li> </ul> |
|               | Data Protection                             | <ul><li>Data Center Portfolio</li><li>Data Protection</li></ul>                                                              | Data Protection                                                                                                    |
|               | Converged/Hyper-Converged<br>Infrastructure | <ul><li>Converged Infrastructure</li><li>HyperConverged Infrastructure</li></ul>                                             | <ul><li>Converged Infrastructure</li><li>HyperConverged Infrastructure</li></ul>                                                     |
|               | Core Client                                 | Core Client                                                                                                    | Core Client                                                                                                    |
| C<br>I        | Workstation                                 | Workstation                                                                                                    | Workstation                                                                                                    |
| i<br>e        | Dell Clients for VDI                        | Dell Clients for VDI (formerly Wyse for VDI)                                                                                 | Dell Clients for VDI (formerly Wyse for VDI)                                                                                         |
| n<br>t        | Dell Endpoint                               | Dell Endpoint (formerly Client Data Security)                                                                                | Dell Endpoint (formerly Client Data Security)                                                                                        |
|               | Latitude Rugged                             | Latitude Rugged                                                                                                    | Latitude Rugged                                                                                                    |
| S<br>O<br>I   | Dell Technologies Cloud                     | Dell Technologies Cloud Platform                                                                                             | Dell Technologies Cloud Platform                                                                                                    |
| u<br>t<br>i   | Dell Technologies Unified Workspace         | Dell Technologies Unified Workspace                                                                                          | Dell Technologies Unified Workspace                                                                                                  |
| o<br>n<br>s   |                                             | Dell Technologies Data Centric Workload<br>Solutions                                                                         |                                                                                                    |

## GET STARTED on Your Path to Dell Technologies Success

To get started, log in to the partner portal. Select "Training" and click on the link to "Enter the Partner Academy".

#### Follow these steps to complete your credential:

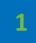

When you first enter the Partner Academy you'll be prompted to select your Partner Type and Role; then hit Go

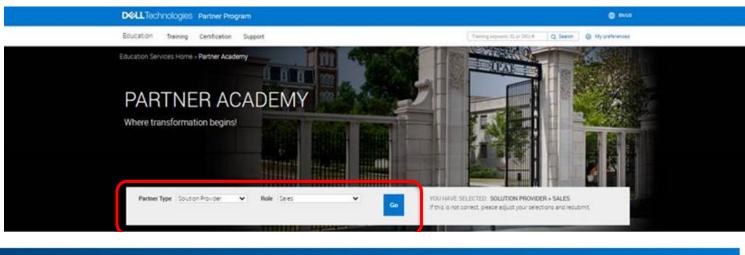

| HOW CAN WE HELP? | EARN CREDENTIALS > | ON-DEMAND TRAINING » | PRODUCT LAUNCH TRAINING + | CERTIFICATION » |
|------------------|--------------------|----------------------|---------------------------|-----------------|
|                  |                    |                      |                           |                 |

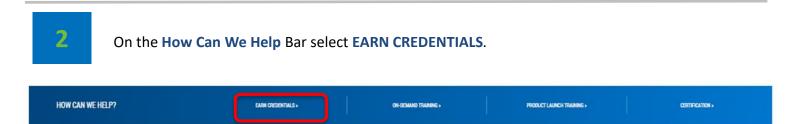

On the Dell Technologies Credentials page, select your area of focus ISG, CSG or Solutions.

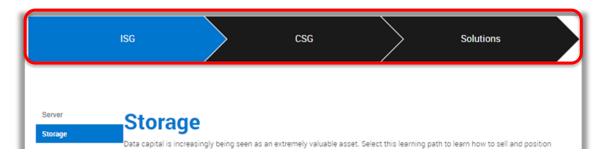

Refer to the table on the first page to determine which Credential you are interested in earning and click on the appropriate sidebar to select your area of focus. Once selected, the Sales and SE credential learning paths will appear, simply click the one you want to get started on.

#### EXAMPLE:

3

You are a System Engineer and your Company is working towards earning a Storage Competency. Your area of focus is on MidRange Storage and you want to earn the SE: MidRange Storage Credential 2021

| Server                                                                                       | Storage                                                                                                    |                                                                                                    |  |  |  |  |  |  |  |  |
|----------------------------------------------------------------------------------------------|----------------------------------------------------------------------------------------------------|----------------------------------------------------------------------------------------------------|--|--|--|--|--|--|--|--|
|                                                                                              | Data capital is increasingly being seen as an extremely valuable asset. Select                                                                                                    |                                                                                                    |  |  |  |  |  |  |  |  |
| Networking                                                                                   | the Dell EMC storage portfolio to help your customers manage their data cap                                                                                                    |                                                                                                    |  |  |  |  |  |  |  |  |
| Data Protection                                                                              | Your company will earn a Storage Competency when the appropriate number                                                                                                    | r of Sales and SE credentials are earned.                                                                                                    |  |  |  |  |  |  |  |  |
| Converged                                                                                    | Sales:                                                                                                    |                                                                                                    |  |  |  |  |  |  |  |  |
|                                                                                              | Please complete one of the learning paths below:                                                                                                    |                                                                                                    |  |  |  |  |  |  |  |  |
| Hyper-Converged                                                                              | OPTION 1: SALES: DATA CENTER PORTFOLIO CURRICULUM 2021 > Est Ti                                                                                                    | me: 7 hrs 50 mins                                                                                                    |  |  |  |  |  |  |  |  |
|                                                                                              | This curriculum provides a high level overview of our Server, Storage, Networking, and Data Protection portfolios.                                                                        |                                                                                                    |  |  |  |  |  |  |  |  |
|                                                                                              | After completing all the courses within this learning path you will earn your Sa<br>will count towards your company earning a Storage Competency.                                         | ales: Data Center Portfolio Credential 2021 which                                                                                            |  |  |  |  |  |  |  |  |
|                                                                                              | OPTION 2: SALES: STORAGE CURRICULUM 2021 > Est Time: 8 hrs 10 mins                                                                                                    | 5                                                                                                    |  |  |  |  |  |  |  |  |
|                                                                                              | This curriculum provides a more focused look at our High-End, Mid-Range, ar                                                                                                    | nd Unstructured storage portfolio.                                                                                                    |  |  |  |  |  |  |  |  |
| Storage         Networking         Data Protection         Converged         Hyper-Converged | After completing all the courses within this learning path you will earn your Si<br>towards your company earning a Storage Competency.                                                    | ales: Storage Credential 2021 which will count                                                                                               |  |  |  |  |  |  |  |  |
|                                                                                              | SE:                                                                                                    | In this example you would click on<br>Option 1 in the SE section to register for<br>the SE: Mid-Range Storage Curriculum 2<br>learning path. |  |  |  |  |  |  |  |  |
|                                                                                              | Please complete one of the learning paths below:                                                                                                    |                                                                                                    |  |  |  |  |  |  |  |  |
|                                                                                              | OPTION 1: SE: MID-RANGE STORAGE CURRICULUM 2021 > Est Time: 7 hrs                                                                                                    |                                                                                                    |  |  |  |  |  |  |  |  |
|                                                                                              | This curriculum offers a more technical look at the PowerStore, Unity XT, and SC Series products of our Mid-Range storage<br>portfolio.                                                   |                                                                                                    |  |  |  |  |  |  |  |  |
|                                                                                              | After completing all the courses within this learning path you will earn your SE: Mid-Range Storage Credential 2021 which will count towards your company earning a Storage Competency.   |                                                                                                    |  |  |  |  |  |  |  |  |
|                                                                                              | OPTION 2: SE: HIGH END STORAGE CURRICULUM 2021 > Est Time: 6 hrs 5                                                                                                    | 50 mins                                                                                                    |  |  |  |  |  |  |  |  |
|                                                                                              | This curriculum offers a more technical look at the PowerMax, PowerFlex, and XtremIO products of our High End storage portfolio.                                                          |                                                                                                    |  |  |  |  |  |  |  |  |
|                                                                                              | After completing all the courses within this learning path you will earn your SE: High End Storage Credential 2021 which will<br>count towards your company earning a Storage Competency. |                                                                                                    |  |  |  |  |  |  |  |  |
|                                                                                              | OPTION 3: SE: UNSTRUCTURED STORAGE CURRICULUM 2021 > Est Time: 6 hrs 50 mins                                                                                                    |                                                                                                    |  |  |  |  |  |  |  |  |
|                                                                                              | This curriculum offers a more technical look at the PowerScale and ECS prod                                                                                                    | ducts of our Unstructured storage portfolio.                                                                                                 |  |  |  |  |  |  |  |  |
|                                                                                              | After completing all the courses within this learning path you will earn your Sl<br>count towards your company earning a Storage Competency.                                              |                                                                                                    |  |  |  |  |  |  |  |  |

Once the learning path you have selected has fully loaded, you are ready to begin taking the training. You will see a list of all of the required courses that are part of the learning path. To begin taking a course, simply click on the **Register** button.

As you successfully pass a course, the status will change to "Completed" and you will see the Status bar in the upper right hand corner move towards 100%. (If you are a returning student, any courses contained within the learning path that you have previously passed will be marked as 'Successful' and you will only have to focus on the new or recently updated courses in order for you to earn your credential thus reducing your total training time and protecting your previous learning investments.

| : MidRange Storage Cu                                                                                                    | rriculum 2021                                  |                   | Learning Pa                                  | ath Status:                                |                     |
|----------------------------------------------------------------------------------------------------|------------------------------------------------|-------------------|----------------------------------------------|--------------------------------------------|---------------------|
| Curriculum Path: SE: MidRange                                                                                                    | Storage Curriculum 2021                        |                   |                                              |                                            |                     |
| ✓Module Name:Dell Technolog                                                                                                    | ies Advantage Sales   Comple                   | te 2 of 2         |                                              |                                            |                     |
| Course Title                                                                                                    | Delivery Mode                                  | Duration:         | Status                                       | Action                                     |                     |
| The Dell Technologies<br>Advantage                                                                                                    | On Demand Class                                | 00:35             | Successful                                   | View Progress                              | Check your cour     |
| Dell Technologies Whiteboard                                                                                                    | On Demand Class                                | 00:10             | Successful                                   | View Progress                              | status here.        |
|                                                                                                    |                                                |                   |                                              | Launch                                     |                     |
|                                                                                                    |                                                |                   |                                              | Launch                                     |                     |
| ✓ <u>Module Name:Storage Strate</u> Course Title                                                                                                    |                                                | of 6<br>Duration: | Status                                       | Launch                                     |                     |
| Course Title<br>Why Dell Technologies for                                                                                                    | gy and Portfolio   Complete 6 of Delivery Mode |                   | Status<br>Not Registered                     |                                            |                     |
| Course Title<br>Why Dell Technologies for<br>Storage<br>Dell EMC Storage Positioning                                                                                                    |                                                |                   |                                              | Action                                     | Register<br>courses |
| Course Title<br>Why Dell Technologies for<br>Storage<br>Dell EMC Storage Positioning<br>Overview<br>Winning in Storage with Data                                                                                                    |                                                |                   | Not Registered                               | Action<br>Register                         |                     |
| Course Title<br>Why Dell Technologies for<br>Storage<br>Dell EMC Storage Positioning<br>Overview<br>Winning in Storage with Data<br>Reduction<br>Dell EMC Storage Portfolio                                                                   |                                                |                   | Not Registered                               | Action<br>Register<br>Register             |                     |
| ✓ <u>Module Name:Storage Strate</u> Course Title Why Dell Technologies for Storage Dell EMC Storage Positioning Overview Winning in Storage with Data Reduction Dell EMC Storage Portfolio Overview Dell EMC Data Storage Essentials Overview |                                                |                   | Not Registered Not Registered Not Registered | Action<br>Register<br>Register<br>Register |                     |

### 5

#### Registering for a course

To begin taking the first course, simply click on the **Register** button. You will be prompted with:

- A list of language classes: select your language of preference OR
- A class marked Multi-language: this denotes a video with Closed Captions. Closed Captions languages are set in Edutube **OR**
- An English class: this course might only be available in English or the translated versions are not available yet.

|   | Register     |                       |                                         |            |           |          |       |                    |                       | Х          |             |
|---|--------------|-----------------------|-----------------------------------------|------------|-----------|----------|-------|--------------------|-----------------------|------------|-------------|
|   | Class Number | Course Id             | Title                                   | Language:  | Duration: | Facility | Price | Training<br>Credit | Modality<br>Name      | Start Date | End<br>Date |
| 0 | 0001458108   | MR-8WN-<br>GSTB5385R2 | Why Dell<br>Technologies<br>for Storage | English    | 30.0      |          | 0 USD | 0                  | On<br>Demand<br>Class | 01/09/2020 |             |
| - | 0001512576   | MR-8WN-<br>GSTB5385R2 | Why Dell<br>Technologies<br>for Storage | Korean     | 30.0      |          | 0 USD | 0                  | On<br>Demand<br>Class | 01/09/2020 |             |
| 0 | 0001512577   | MR-8WN-<br>GSTB5385R2 | Why Dell<br>Technologies<br>for Storage | Chinese    | 30.0      |          | 0 USD | 0                  | On<br>Demand<br>Class | 01/09/2020 |             |
| 0 | 0001512578   | MR-8WN-<br>GSTB5385R2 | Why Dell<br>Technologies<br>for Storage | French     | 30.0      |          | 0 USD | 0                  | On<br>Demand<br>Class | 01/09/2020 |             |
| 0 | 0001512579   | MR-8WN-<br>GSTB5385R2 | Why Dell<br>Technologies<br>for Storage | German     | 30.0      |          | 0 USD | 0                  | On<br>Demand<br>Class | 01/09/2020 |             |
| 0 | 0001512580   | MR-8WN-<br>GSTB5385R2 | Why Dell<br>Technologies<br>for Storage | Spanish    | 30.0      |          | 0 USD | 0                  | On<br>Demand<br>Class | 01/09/2020 |             |
| 0 | 0001512581   | MR-8WN-<br>GSTB5385R2 | Why Dell<br>Technologies<br>for Storage | Portuguese | 30.0      |          | 0 USD | 0                  | On<br>Demand<br>Class | 01/09/2020 |             |
| 0 | 0001512567   | MR-8WN-<br>GSTB5385R2 | Why Dell<br>Technologies<br>for Storage | Japanese   | 30.0      |          | 0 USD | 0                  | On<br>Demand<br>Class | 01/09/2020 |             |

#### Here is a sample of a course with a list of language classes to select from:

Here is a sample of a course with a Multi-language selection:

| 1 -Select the class | I | R | egister      |                       |                                                                  |                    |           |          |       |                    |                    | Х          |             |
|---------------------|---|---|--------------|-----------------------|------------------------------------------------------------------|--------------------|-----------|----------|-------|--------------------|--------------------|------------|-------------|
|                     |   |   | Class Number | Course id             | Title                                                            | Language:          | Duration: | Facility | Price | Training<br>Credit | Modality<br>Name   | Start Date | End<br>Date |
|                     | 1 |   | 0001511753   | MR-8WN-<br>ESGB5367R1 | SD-WAN Edge<br>Solution<br>Technical<br>Product Line<br>Overview | Multi-<br>language | 20.0      |          | 0 USD | o                  | On Demand<br>Class | 12/16/2020 |             |
|                     | l |   |              |                       |                                                                  |                    |           |          |       |                    | REGISTER           | CANCEL     |             |

#### Here is a sample of a course with an English class only:

| the    | Register X |              |                     |                                             |           |           |          |       |                    |                    |            |             |
|--------|------------|--------------|---------------------|---------------------------------------------|-----------|-----------|----------|-------|--------------------|--------------------|------------|-------------|
| ct the |            | Class Number | Course Id           | Title                                       | Language: | Duration: | Facility | Price | Training<br>Credit | Modality<br>Name   | Start Date | End<br>Date |
|        | ۰          | 55_00713584  | MR-8WN-<br>GSTB5326 | Client<br>Solutions<br>Strategy<br>Overview | English   | 20.0      |          | 0 USD | o                  | On Demand<br>Class | 12/20/2016 |             |
|        |            |              |                     |                                             |           |           |          |       |                    | REGISTER           | CANCEL     |             |

#### 6

#### Verify your Credential and print out the Credential Certificate

Congratulations! Once your Learning Path progress bar is showing 100% Complete and you have met all the prerequisites, your Credential will be triggered in CertTracker within 72 hours. The first time you earn a Credential with Dell EMC you will receive an email from CertTracker with instructions on how to access your account.

## 7

#### Expand your knowledge beyond Competency training

After you have earned your Credential and gained foundational knowledge, we encourage you to visit the other tabs from the How can we help bar to further your learning and be armed with the latest messaging and product information to give you a competitive edge.